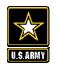

## TODAY'S TRAINING "HOW TO BUILD EFFECTIVE VIRTUAL PROGRAMS"

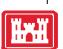

- ☐ Everyone will be placed on MUTE
- ☐ Ask Questions in the Comment Box during the presentation
- ☐ At the Conclusion we will open it up for more questions

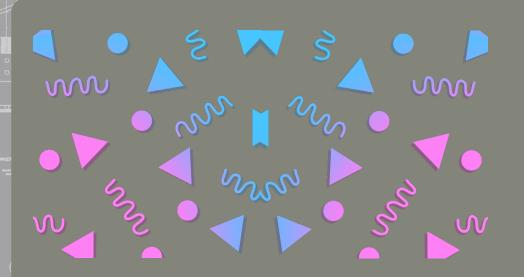

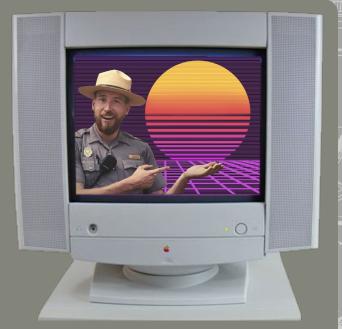

#### **Presenting Virtually:**

#### Platforms, Promotion, & Logistics

Blake Johnson

Natural Resource Specialist

B. Everett Jordan Lake

Wilmington District

Tim Bischoff

Natural Resource Specialist

Rend Lake

St. Louis District

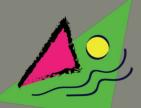

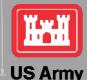

US Army Corps of Engineers

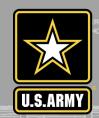

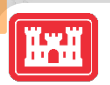

#### WHAT'S AVAILABLE TO US?

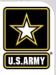

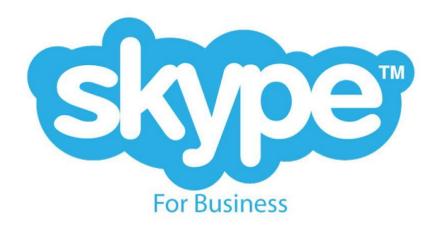

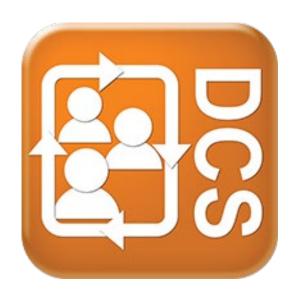

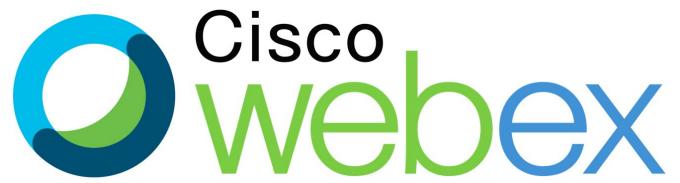

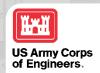

#### WHAT'S AVAILABLE WITH THE PUBLIC?

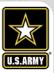

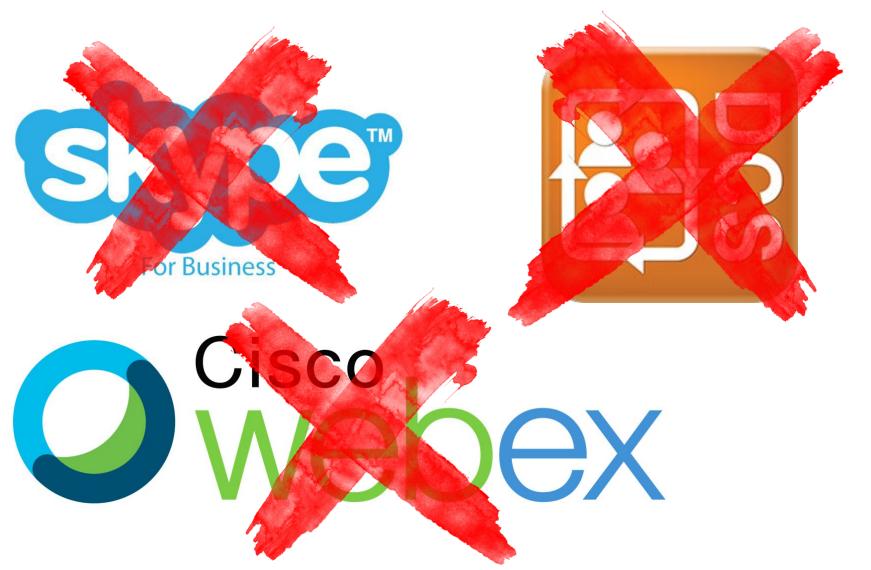

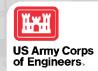

#### **WHY THOUGH**

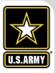

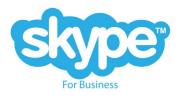

Can only connect with those in DoD domain.

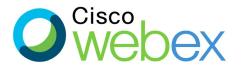

- Can make public rooms for anyone.
- Doesn't work with everyone's work computers.
- People can join via browser, but will need to download an add-on.
- People will need two devices to hear and participate.
  - · Not inclusive!

#### **Defense Collaboration Services (DCS)**

- Theoretically, can invite anyone.
- Really impossible to join though.

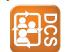

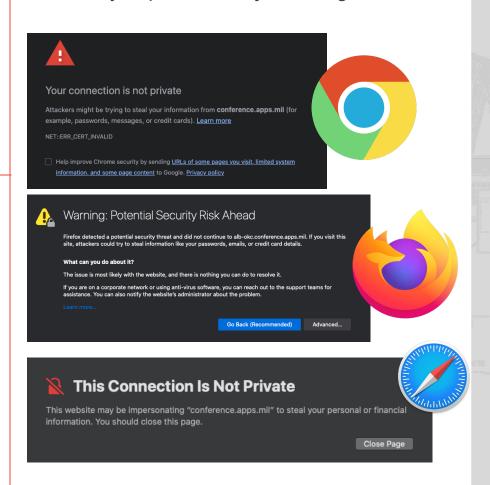

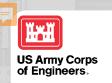

#### WHAT CLASSROOMS ARE USING

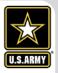

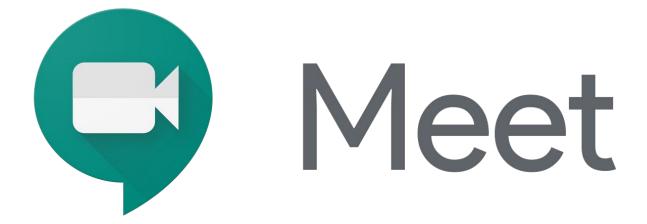

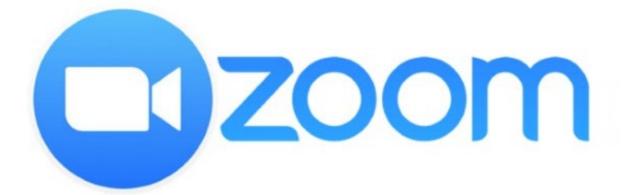

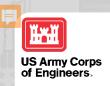

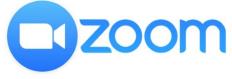

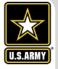

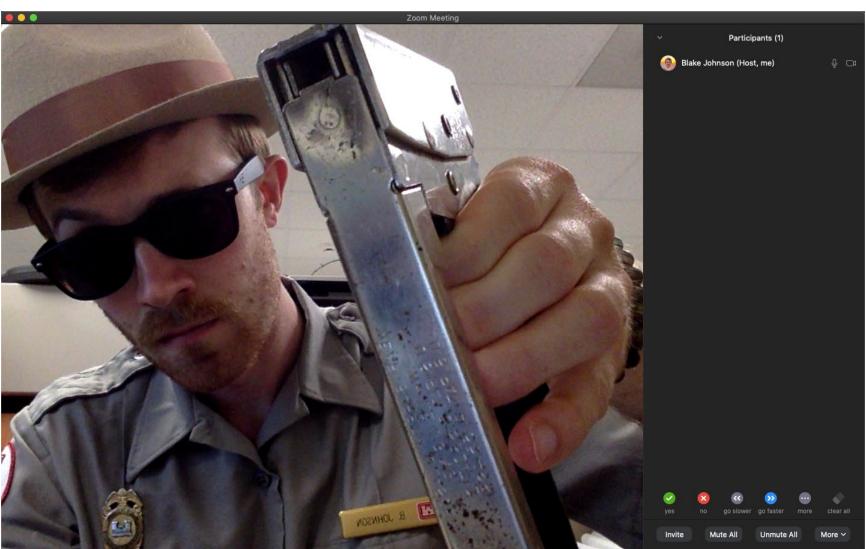

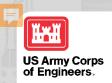

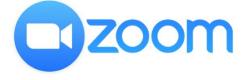

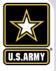

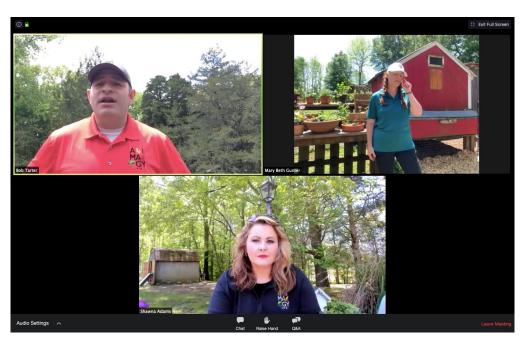

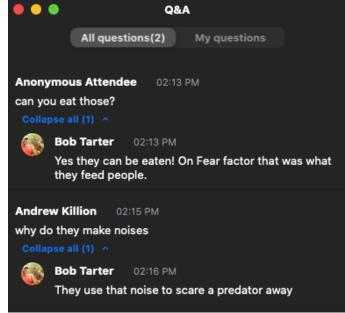

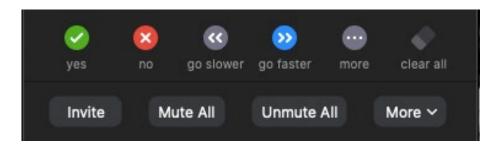

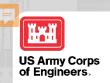

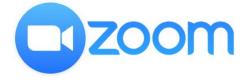

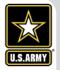

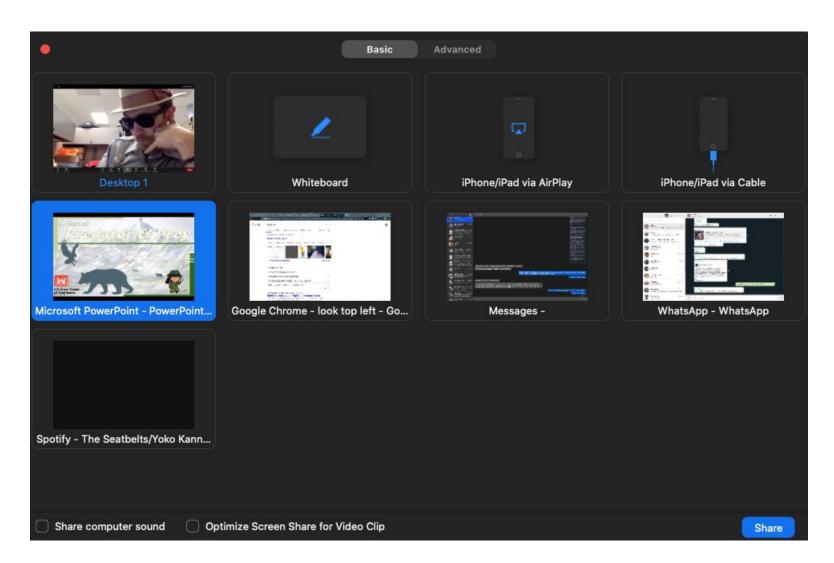

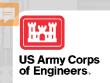

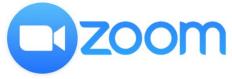

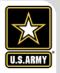

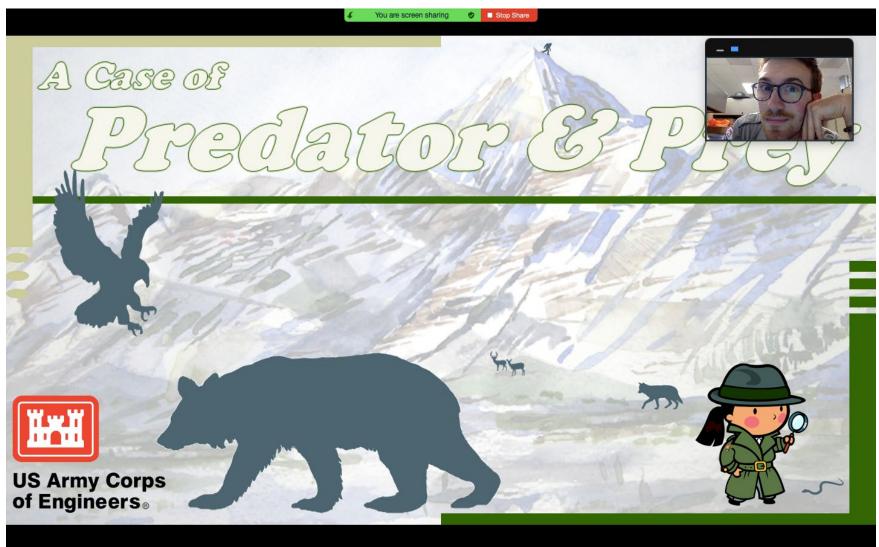

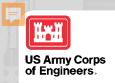

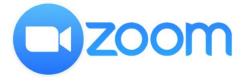

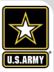

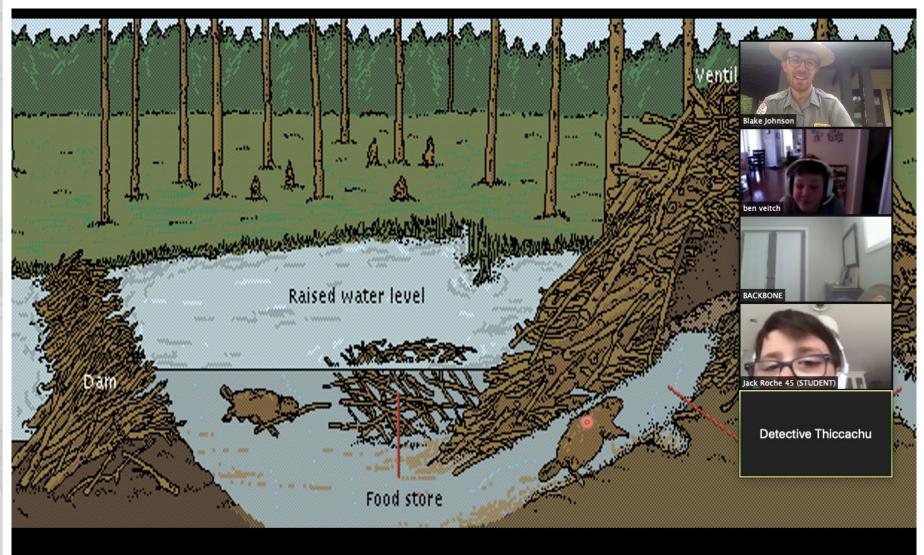

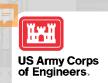

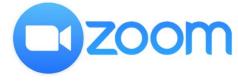

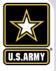

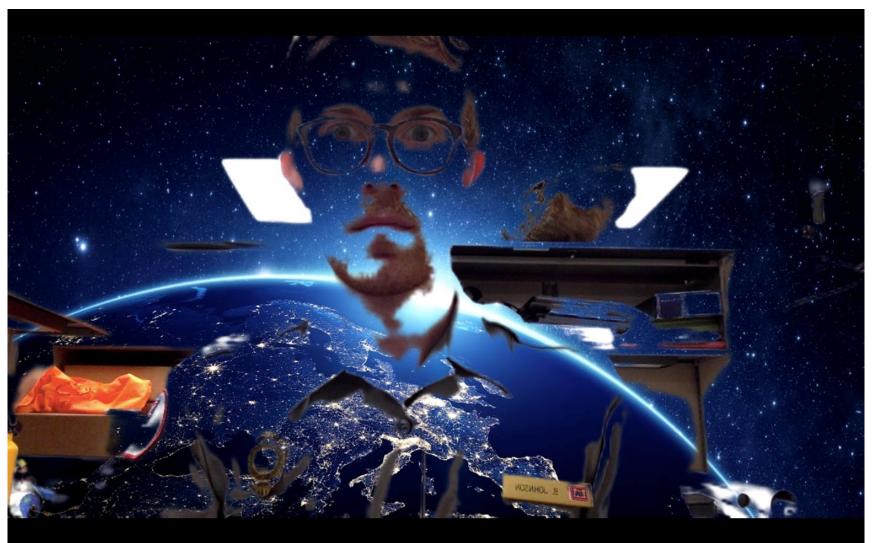

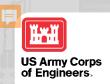

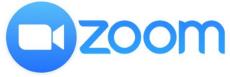

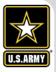

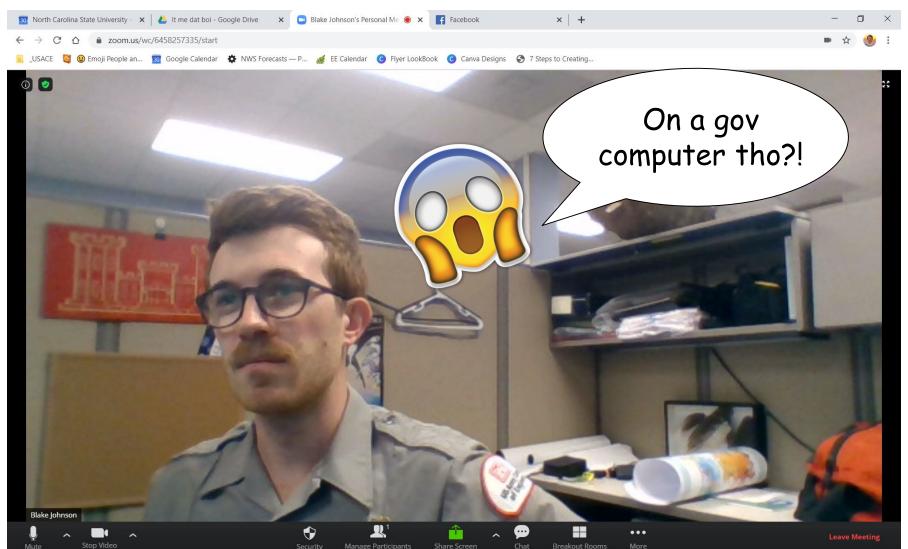

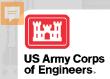

porexampel ^

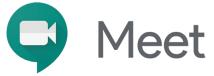

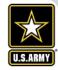

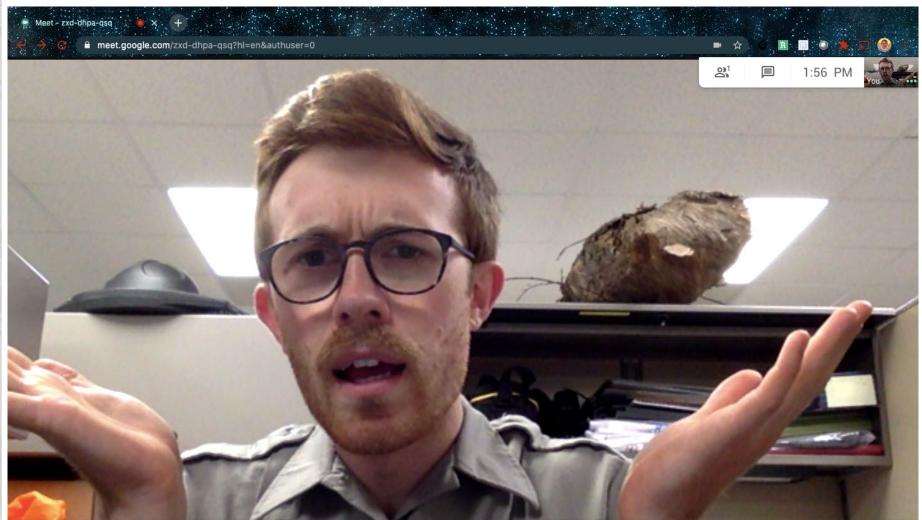

1

Present now

CC

Turn on captions

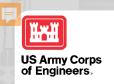

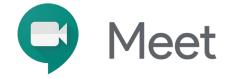

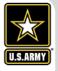

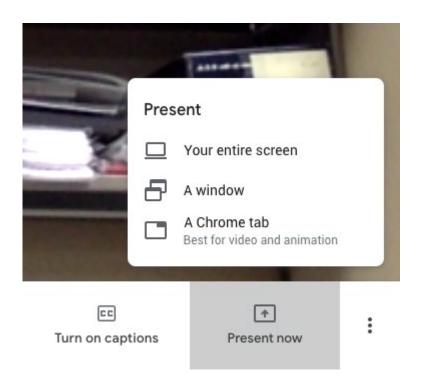

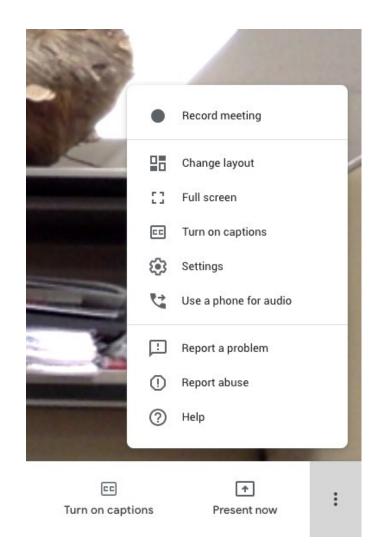

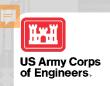

porexampel ^

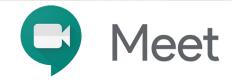

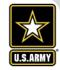

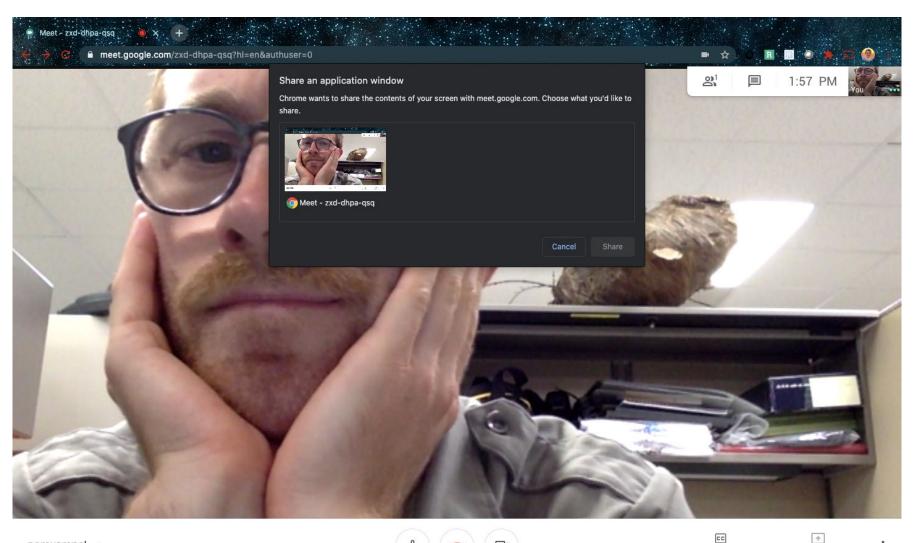

Present now

Turn on captions

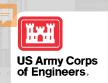

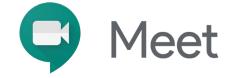

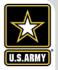

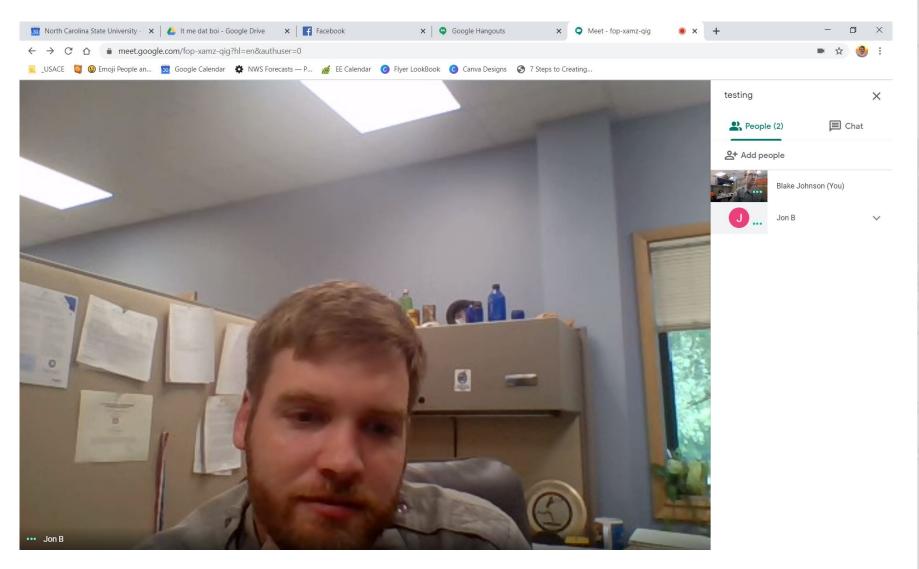

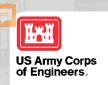

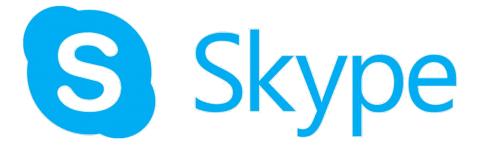

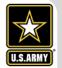

I haven't had anyone ask to use Skype.

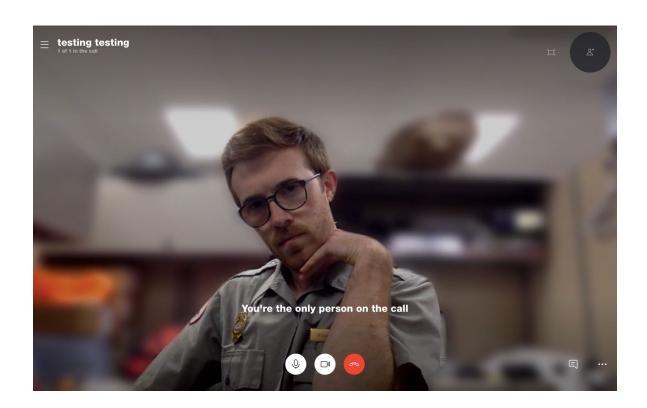

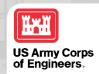

#### **LOGISTICS**

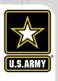

- Government computers can run Zoom & Meet on Google Chrome.
  - Will need to use a Gmail email address though for Meet.
- Always prepare your station and setup a bit before the program.
  - Make sure if the teacher is hosting, to get the invite link some time before the meeting. Sometimes they forget to send it or send the wrong one.

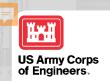

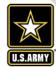

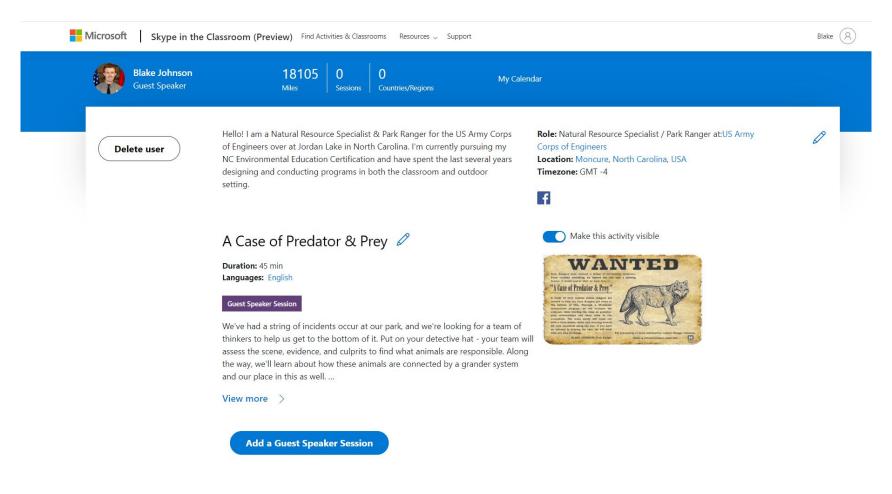

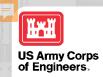

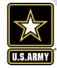

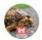

#### B Everett Jordan Dam & Lake, U.S. Army Corps of **Engineers**

Published by Blake Johnson [?] - April 10 - 3

Tune in here tonight at 6 PM to watch a ranger go over how to set up a backyard campsite! We'll be going over setting up your tent, setting up bedding, starting a fire, and more! This is the perfect introduction for someone who's never camped before and is interested in learning.

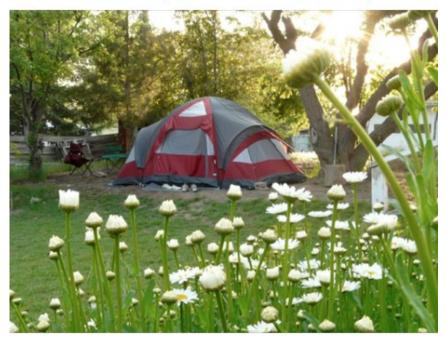

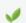

Get More Likes, Comments and Shares When you boost this post, you'll show it to more people.

3.927 People Reached 258

Engagements

**Boost Post** 

Carol Conley Tate, Deborah Guerrar and 39 others 2 Comments 19 Shares

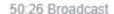

#### Viewers During Live Broadcast

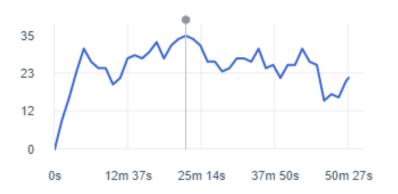

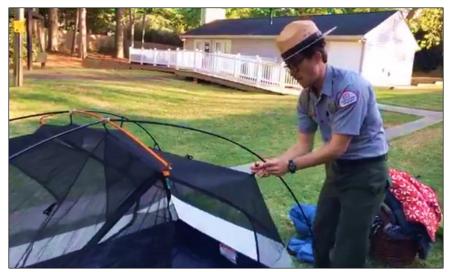

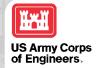

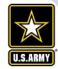

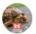

B Everett Jordan Dam & Lake, U.S. Army Corps of **Engineers** 

Published by Blake Johnson [?] - April 17 - 3

Are y'all ready to start next week strong? Join us for a family friendly, animal based workout here on Facebook Live next Monday, the 20th at 10 AM!

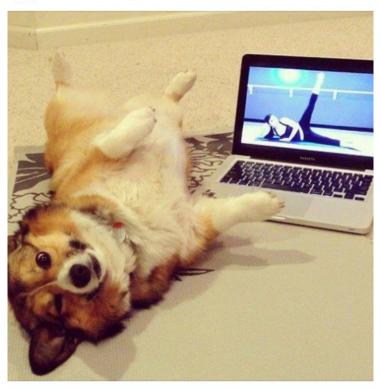

Get More Likes, Comments and Shares When you boost this post, you'll show it to more people.

1,541

People Reached

Engagements

**Boost Post** 

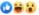

♠ Samber Tilton, Jennifer Justice Hunt and 6 others

2 Shares

#### 16:37 Broadcast

#### Viewers During Live Broadcast

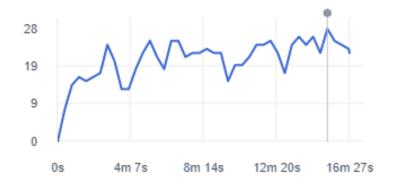

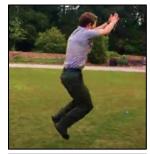

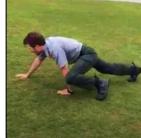

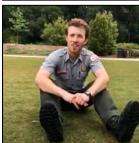

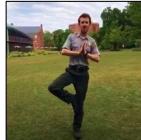

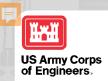

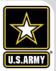

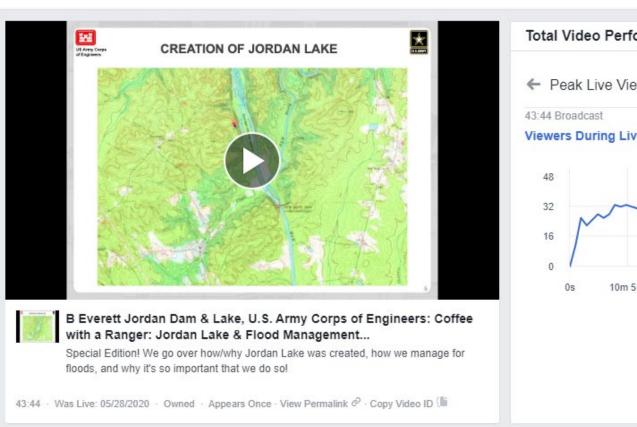

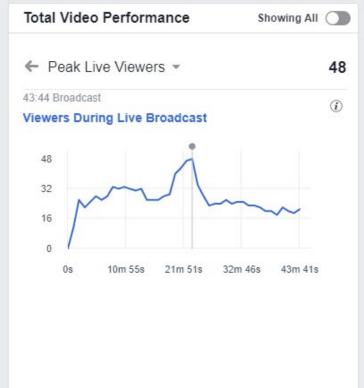

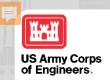

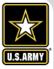

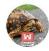

#### B Everett Jordan Dam & Lake, U.S. Army Corps of Engineers

Posted by Blake Johnson Jun 15 · 🕥

Exciting news! Tomorrow's Coffee (or tea!) with a Ranger episode will be featuring a special guest, Major General Diana Holland! Bring your questions and tune in... See More

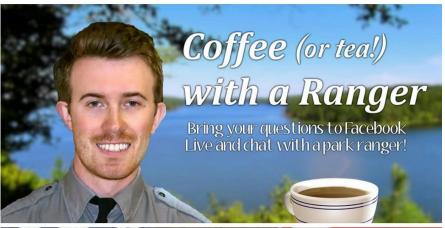

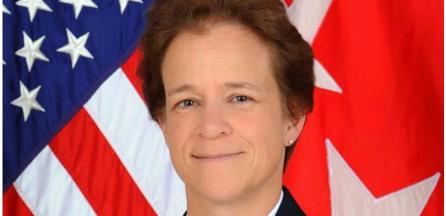

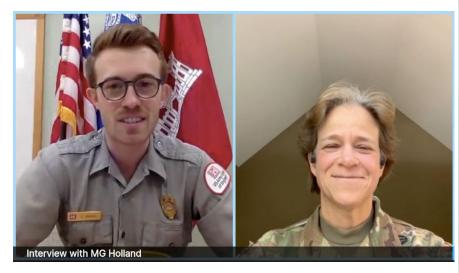

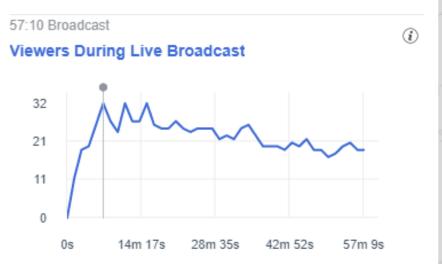

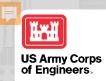

(i)

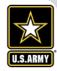

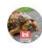

B Everett Jordan Dam & Lake, U.S. Army Corps of Engineers \*

Published by Blake Johnson [?] - June 19 at 3:10 PM - €

Listen, you all have been tuned in long enough to the Coffee with a Ranger series that I think it's time to sit down and have the talk about the birds and the bees.

Tune in this Tuesday at 9:15 AM for our special episode on pollinators for National Pollinators Month!

We're not the only ones talking about pollinators! Check out the Virtual Pollinator Field Day offered by the North Carolina Pollinator Conservation Alliance. Free registration for the trip can be found here: https://growingsmallfarms.ces.ncsu.edu/.../virtual-pollinato.../

37:08 Broadcast

#### Viewers During Live Broadcast

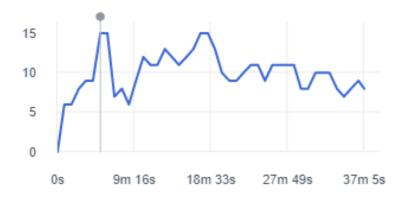

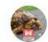

1,211

**(1)** 11

People Reached

B Everett Jordan Dam & Lake, U.S. Army Corps of Engineers \*\*
was live.

Published by Blake Johnson [?] - June 23 at 9:13 AM - €

Let's talk about pollinators and pollination! Join us for a special episode of Coffee with a Ranger and bring some questions!

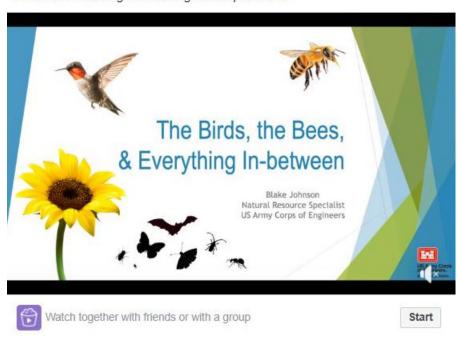

214

Engagements

**Boost Post** 

14 Comments 2 Shares 427 Views

# TERMINUS DAM: LAKE KAWEAH SOUTHERN OPERATIONS BRANCH SACRAMENTO DISTRICT

Prepared by Ryan Watson Senior Park Ranger 2020

"The views, opinions and findings contained in this report are those of the authors(s) and should not be construed as an official Department of the Army position, policy or decision, unless so designated by other official documentation."

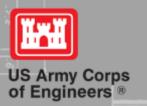

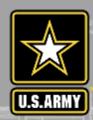

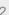

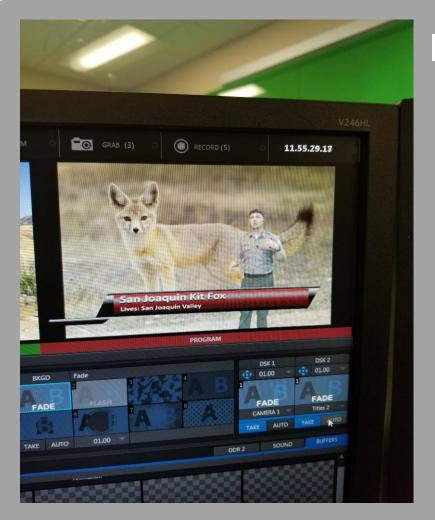

File Name

# INTERACTIVE VIDEO CONFERENCING (IVC)

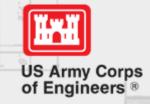

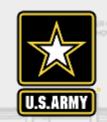

# What IVC means for Lake Kaweah?

Over 2100 students educated per school year

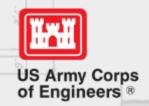

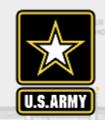

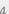

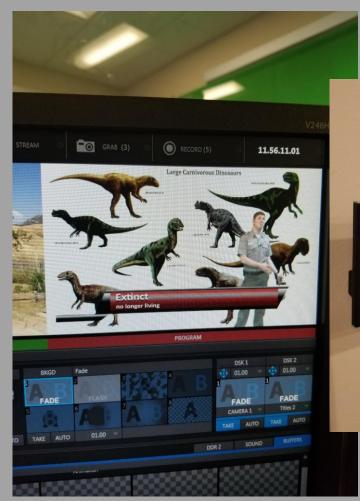

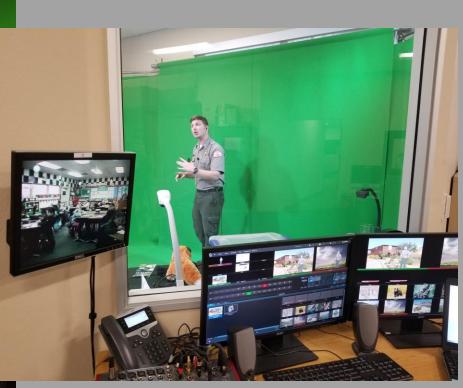

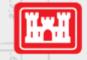

US Army Corps of Engineers ®

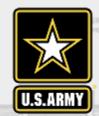

File Name

ALS.

### LET THE SHOW BEGIN....

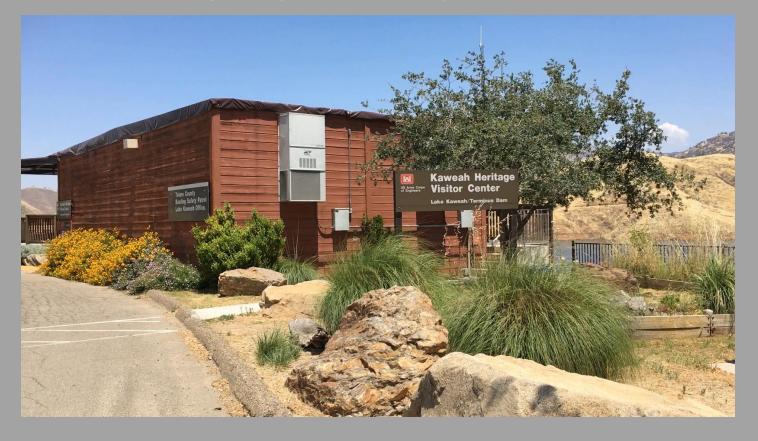

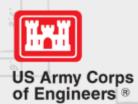

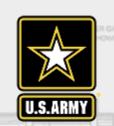

#### Our Programs:

#### Programs

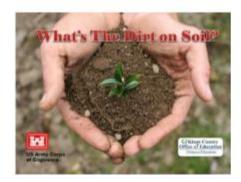

#### What's the Dirt on Soil? Gr 4-5

Students will identify the three different types of soil and the three layers in a normal soil profile. Students will be able to explain soil porosity through experiments and determine the importance of soil conservation.

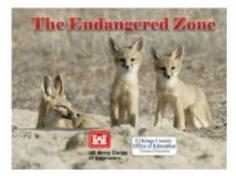

#### The Endangered Zone Gr 2-4

Students will identify the three basic needs of all organisms, illustrate food chains and explain the importance of a balanced ecosystem. Students will be introduced to three endangered species from our local area and investigate the four causes of endangerment.

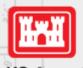

US Army Corps of Engineers ®

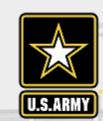

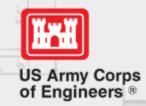

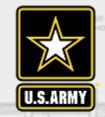

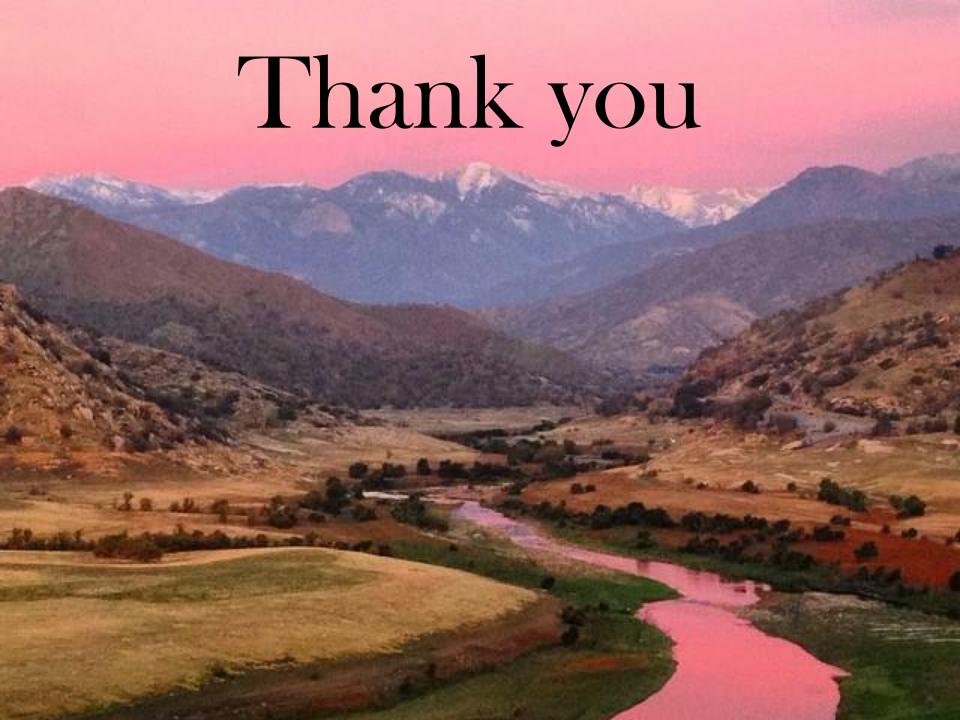

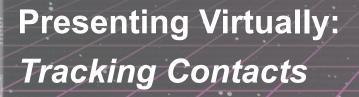

Amanda Kruse Natural Resource Specialist St. Louis District

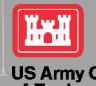

US Army Corps of Engineers.

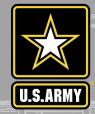

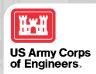

#### **FACEBOOK**

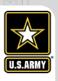

- PAO sends monthly Facebook metrics to HQ
  - Page Level (number of followers, average daily reach, total monthly impressions)
  - Post Level (number of posts, number of comments, likes, and shares)
- Individual posts or specific time frame
  - Comments, likes, and shares

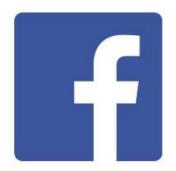

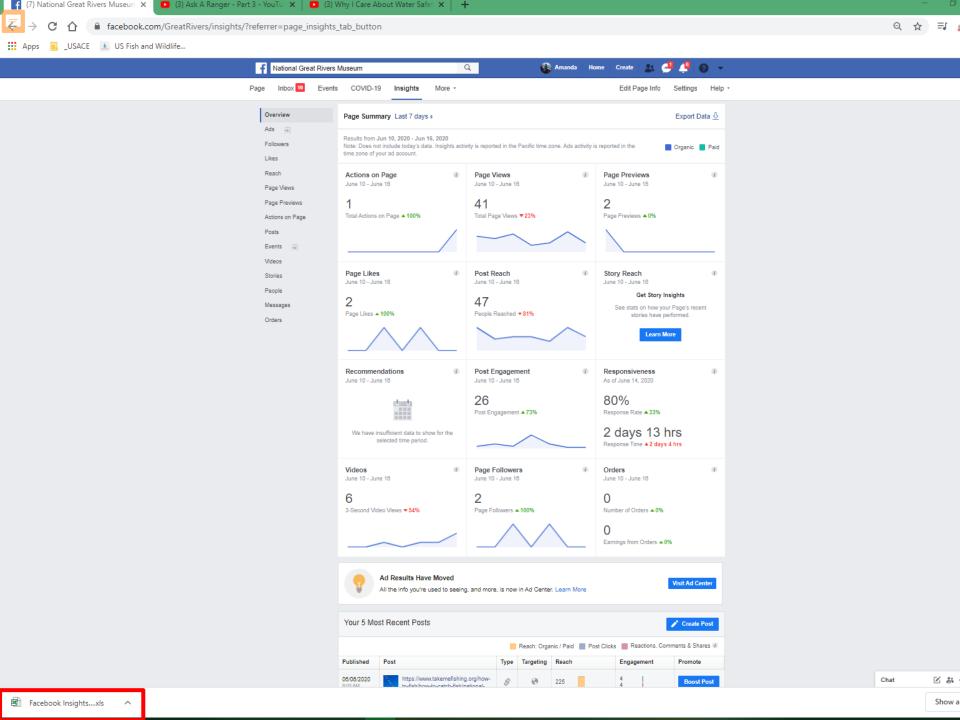

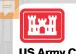

US Army Corps of Engineers.

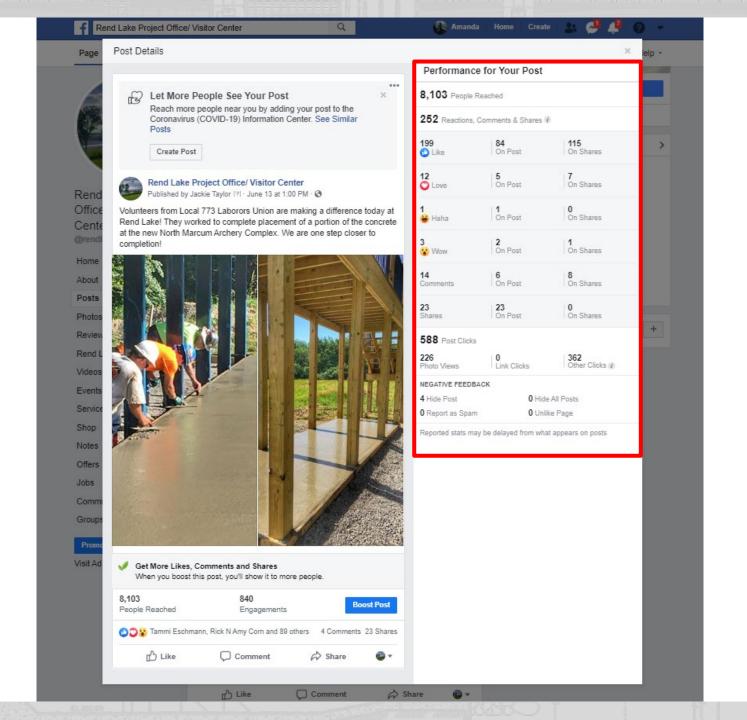

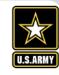

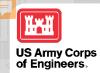

#### TRACKING VIRTUAL INTERPRETIVE CONTACTS

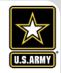

- NRM module interpretive contacts
- Social media = Unique message

#### NRM Assessment Tool

#### Assessment

NRM Module

#### DSA Modul

Annual Project
Volunteer
Passes
Roads
Projet Trails
Title 18

Interpretive Contac

Special Events

Law Enforcemen

Summa

#### NRM Module - Interpretive Contacts

#### Carlyle Lake II

- Direct On-Site An interpretive effort that took place on Corps property, including leased areas. This could include such things as guided tours, campfire programs, water safety classes, living histories, roving interpretation, public meetings that include a substantial interpretive message, and individual contacts (if the contact is focused on an interpretive message). Simple dissemination of written information would not be considered an interpretive contact, i.e. gate attendants handing out literature at the gate house, etc.
- Direct Off-Site An interpretive effort that took place off Corps property. This could include school programs, civic organization programs, career days, fairs, boat shows (only when display is manned and only those where direct contact is made). Simple dissemination of written information should not be considered an interpretive contact, i.e. providing a box of coloring books to a teacher, etc.
- Unique Message is no direct contact by Corps personnel, i.e. PSA's, bulletin board announcements, radio and TV interviews, and imprinted messages sponsored by the project, etc. Do NOT report numbers of people or the number of times a message is run, but rather, the total number of unique messages or events. Exhibits or booths at large events such as boat shows and fairs where no or very brief contact was made with the exhibit or staff should also be reported as one (1) indirect (unique message) contact. Since this category is counting events and not people, the number in this field should normally be fairly small. At this time, please treat social media messages such as Facebook, Twitter, Lake websites, etc. the same as unique messages.

| Event Type          | Direct | On-Site | Direct 0 | Unique Message |     |  |
|---------------------|--------|---------|----------|----------------|-----|--|
|                     | Event  | Contact | Event    | Contact        |     |  |
| Corps Mission       | 8      | 188     | 8        | 885            | 828 |  |
| Cultural/Historical | 0      | 0       | 0        | 0              | 0   |  |
| Environmental       | 114    | 4673    | 60       | 2339           | 456 |  |
| General Safety      | 0      | 0       | 0        | 0              | 36  |  |
| Project Tour        | 20     | 748     | 0        | 0              | 0   |  |
| Water Safety        | 8      | 279     | 19       | 2146           | 912 |  |

#### **NRM Assessment UPDATES**

#### **Changes to Interpretive Contacts:**

- **Direct On-Site** An interpretive effort that took place on Corps property, including leased areas. This could include such things as guided tours, campfire programs, water safety classes, living histories, roving interpretation, public meetings that include a substantial message, and individual contacts (if the contact is focused on a specific message). Simple dissemination of written information would not be considered an interpretive contact, i.e. gate attendants handing out literature at the gate house, etc.
- **Direct Off-Site** An interpretive effort that took place off Corps property. **This could include interactive virtual programs (such as Skype for Classroom/Facebook Live/Webex programs)**, school programs, civic organization programs, career days, fairs, boat shows (only when display is manned and only those where direct contact is made). Simple dissemination of written information should not be considered an interpretive contact, i.e. providing a box of coloring books to a teacher, etc.
- Static Unique Message An interpretive effort where there is no direct contact by Corps personnel, i.e. PSA's, bulletin board announcements, radio and TV interviews, and imprinted messages sponsored by the project, etc. Do NOT report numbers of people or the number of times a message is run, but rather, the total number of unique messages or events. Exhibits or booths at large events such as boat shows and fairs where no or very brief contact was made with the exhibit or staff should also be reported as one (1) indirect (unique message) contact. Since this category is counting events and not people, the number in this field should normally be fairly small.
- Social Media Unique Message An interpretive effort on a social media platform where there is no direct contact by Corps personnel, i.e. Facebook, Twitter, Instagram, YouTube, etc. This could include Facebook posts, Twitter posts, YouTube videos, etc. where the public is able to view and interact with the information. Report the number of unique messages and the number of engagements with the message, i.e. likes, shares, and/or comments. Do NOT report the number of people who "saw" the message.

| Event Type     | Direct  |          | Direct   |          | Static   | Social   |          |
|----------------|---------|----------|----------|----------|----------|----------|----------|
|                | On-site |          | Off-site |          | Unique   | Media    |          |
|                |         |          |          |          | Message  | Unique   |          |
|                |         |          |          |          |          | Message  |          |
|                | Event   | Contacts | Event    | Contacts | #        | #        | Contacts |
|                |         |          |          |          | Messages | Messages |          |
| Corps Mission  |         |          |          |          |          |          |          |
| Cultural/      |         |          |          |          |          |          |          |
| Historical     |         |          |          |          |          |          |          |
| Environmental  |         |          |          |          |          |          |          |
| General Safety |         |          |          |          |          |          |          |
| Project Tour   |         |          |          |          |          |          |          |
| Water Safety   |         |          |          |          |          |          |          |